## **Retrieving OBIVR campaign contact variables within the IVR Script**

Beginning in UCCX 10.5, three campaign contact variables are available to the Outbound IVR script application once a contact is handed off to the IVR from the dialer/gateway. The purpose of this application note is to further illustrate how to retrieve these variables and some typical use cases for these variables.

## **Available Session Context Information**

- I. **BAAccountNumber** maps to the Account Number field in the contact import and is a String type *Retrieving the Account Number enables the ability to further confirm customer identity, and/or perform a DB lookup to retrieve further information about the contact.*
- II. **BACampaign** maps to the name configured on the campaign in CCX Admin and is a String type This context variables.

*Use case here would be the ability to identify the campaign that is handing off the contact to the IVR, and provide different call flow logic or prompt playout based on the campaign.*

III. **BACallResult** will equal 1 if the dialer identifies the contact as live voice, and a 3 if voicemail. It is an integer type*. Identifying the contact as either live voice or voicemail allows you to do different things within* 

*the script application for each case such as different call flow logic or prompt playout in each case.*

- IV. The **Phone01** value of the contact import can safely be assumed to be the same as the Calling Number of the contact that is handed off to the IVR application.
- V. First Name and Last Name fields from the contact import are not available to the IVR at this time.

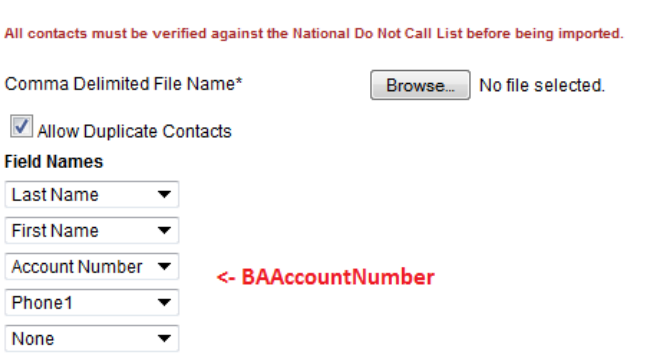

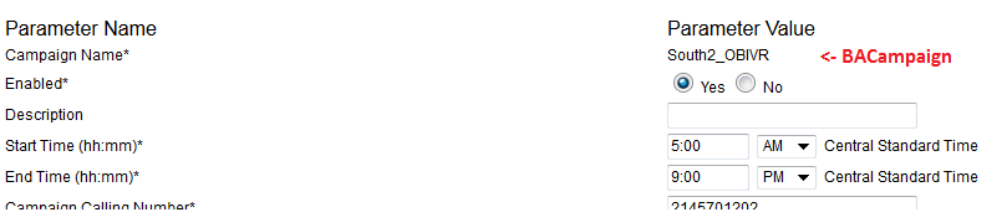

Retrieving within the OBIVR Script application:

1. Get Contact Info step to populate a local Session variable with contact Session reference:

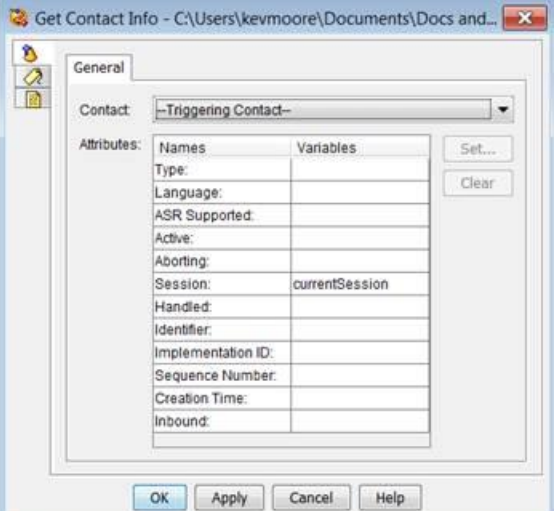

2. Then with a Get Session Info step, populate local variables (on the right) with Session context attributes (on the left).

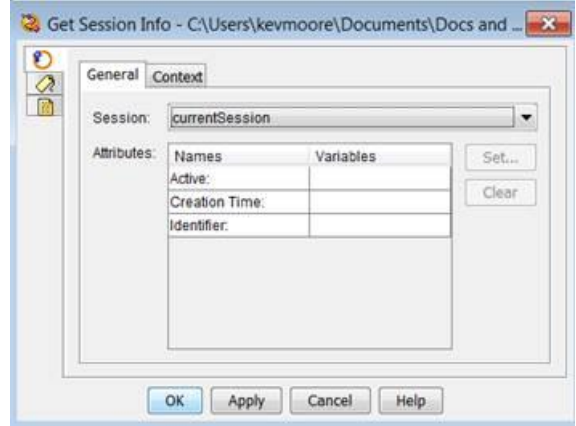

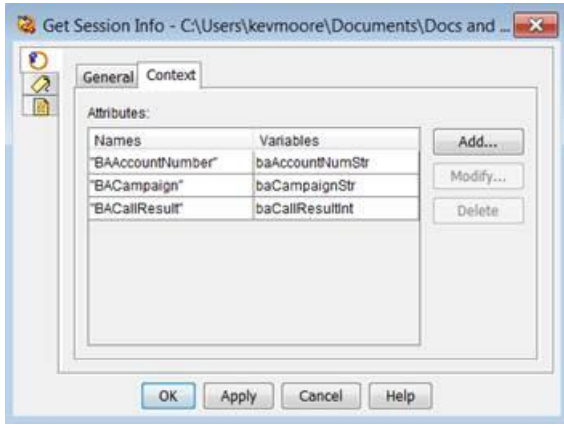

Note: The Session Context Attribute names are case sensitive.